# 电子表格 计算函数

- [概述](#page-0-0)
- [Smartbi函数](#page-0-1)
- SSR\_ExecFunc
- SSR\_ExecNamedSQL
- SSR\_ExecQuery SSR\_ExecSQL
- 
- SSR\_FillNamedSQLData SSR\_FillQueryData
- SSR\_FillSQLData
- SSR\_GetCell
- SSR\_GetCurrentPage
- SSR\_GetCurrentUserAlias
- SSR\_GetCurrentUserName
- SSR\_GetIndex
- SSR\_GetParamDisplayValue
- SSR\_GetParamValue
- SSR\_GetSubcells SSR\_GetTotalPage

## <span id="page-0-0"></span>概述

电子表格的计算函数包含两种, Excel自带的函数和Smartbi函数, 两者可以结合使用。

公式函数不区分大小写。

关于Excel自带的函数,请参考如下示例:

- [电子表格 小计/合计](https://wiki.smartbi.com.cn/pages/viewpage.action?pageId=83711050)
- [电子表格 占比](https://wiki.smartbi.com.cn/pages/viewpage.action?pageId=83711059)
- [电子表格 差值](https://wiki.smartbi.com.cn/pages/viewpage.action?pageId=83711098) [电子表格-跨sheet取数](https://wiki.smartbi.com.cn/pages/viewpage.action?pageId=83711167)

关于Smartbi函数,请参考如下示例:

- [电子表格 累计](https://wiki.smartbi.com.cn/pages/viewpage.action?pageId=83711092)
- [电子表格 排序](https://wiki.smartbi.com.cn/pages/viewpage.action?pageId=83711113)

<span id="page-0-1"></span>Smartbi函数

SSR函数不支持回写

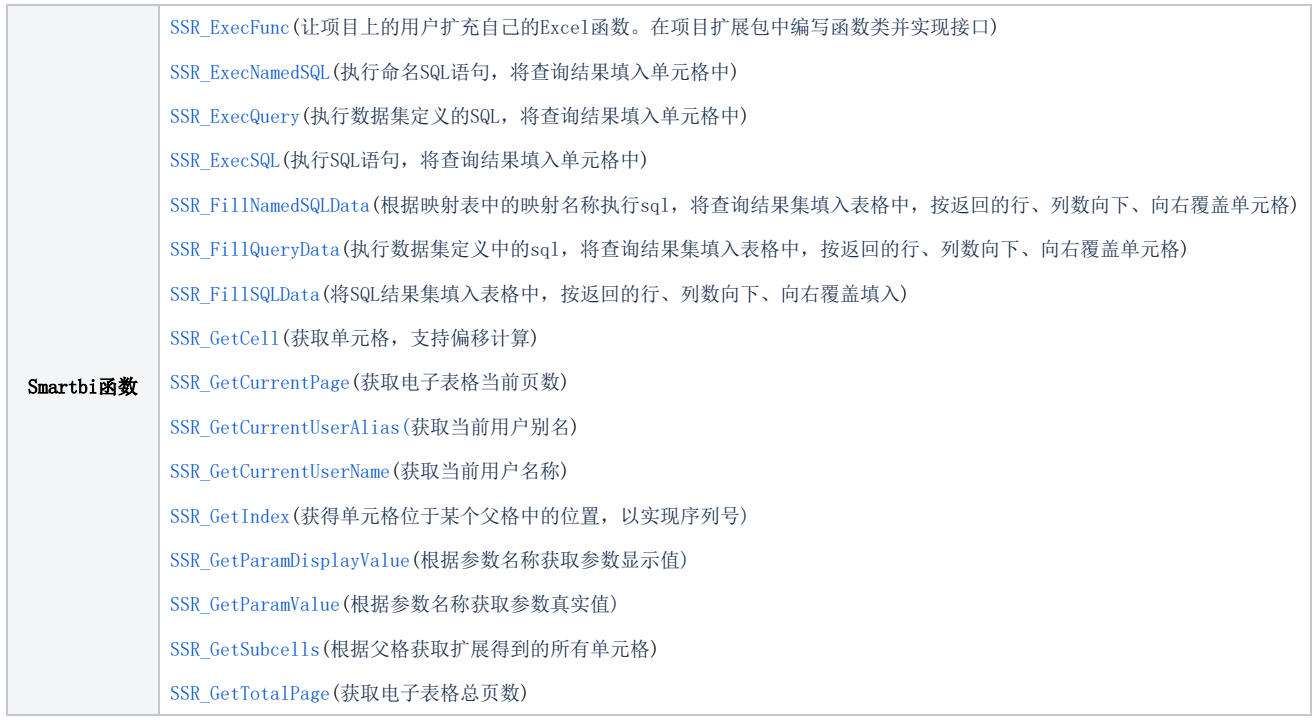

<span id="page-1-0"></span>SSR\_ExecFunc

函数原型: SSR\_ExecFunc(clzName, args1, args2, ...)

参数说明: clzName 是实现类的全名,如果包名为"smartbi.spreadsheetreport.core.func" 则可以忽略包名只写类名,这里可以考虑使用中文类 名。

功能说明: 让项目上的用户扩充自己的Excel函数。在项目扩展包中编写函数类并实现接口,SSR\_ExecFunc 实现 smartbi.spreadsheetreport.core. func.ICellFunction { Object getData(Object[] args);} ,如果实现了 smartbi.spreadsheetreport.core.func.IGridFunction 则只返回第一行第一 列的值到单元格中。

注意事项: 函数中返回的Object 只可以是数值、字符串或日期类型。

#### <span id="page-1-1"></span>SSR\_ExecNamedSQL

函数原型: SSR\_ExecNamedSQL(datasourceId,name,rowIndex,columnIndex,param1,param2,...)

参数说明: datasourceId为数据源ID; name为命名SQL, 命名SQL可以查看 system->分析报表->SQL映射表 获得; rowIndex为结果集中的行位置, 可以 忽略不填写;columnIndex为结果集中的列位置,可以忽略不填写;param1为SQL中的参数值,可以是静态数据也可以指定单元格;param2同param1。可 以传递多个SQL参数值。

功能说明: 执行命名SQL语句, 将查询结果填入单元格中。

注意事项:该函数不支持"清单报表"方式。

## <span id="page-1-2"></span>SSR\_ExecQuery

函数原型: SSR\_ExecQuery(queryid,rowIndex,columnIndex,param1,param2,...)

参数说明: queryid为数据集的 ID; rowIndex为结果集中的行位置,可以忽略不填写; columnIndex为结果集中的列位置, 可以忽略不填写; param1数据 集参数值,可以是静态数据也可以指定单元格;parameter2,同param1。可以传多个参数,其中参数的传递方式是: 参数别名:参数值或者参数名:参数 值,如: SSR ExecQuery("I40288190015ea8a8a8a81001015ebd4db3da5131",0,0,"A基础资源-下拉树-区域:华北", " A基础资源-联动参数-城市:北 京")。

功能说明: 执行数据集定义的SQL, 将查询结果填入单元格中。

注意事项:该函数不支持"清单报表"方式。

#### <span id="page-2-0"></span>SSR\_ExecSQL

函数原型: SSR ExecSQL(datasourceid,sql,rowIndex,columnIndex,param1,param2,...)

参数说明: datasourceid为数据源ID; sql为需要执行的sql语句; rowIndex为结果集中的行位置, 可以忽略不填写; columnIndex为结果集中的列位置, 可以忽略不填写;paraml为SQL中的参数值,可以是静态数据也可以指定单元格;param2同理,可以传多个参数。

功能说明: 执行SQL语句, 将查询结果填入单元格中。

**函数示例: "**=SSR\_ExecSQL("DS.回写","select qichu from balance\_sheet where f\_year=? And kemu=trim(?)",0,0,"2012","流动资产")" , 表示在 数据源"回写"中执行sql语句 select qichu from balance\_sheet where f\_year="2012" and kemu=trim("流动资产"),并将返回的结果集中的第一行 第一列的数据放到单元格中 。其中0,0可以省略,如以下公式实现的是同样的功能"=SSR\_ExecSQL("DS.回写","select qichu from balance\_sheet where f\_year=? And kemu=trim(?)","2012","流动资产") "。

注意事项:该函数不支持"清单报表"方式。

#### <span id="page-2-1"></span>SSR\_FillNamedSQLData

函数原型: SSR\_FillNamedSQLData(datasourceId,sqlName,rowCount,param1,param2,...)

参数说明: datasourceId为数据源ID; sqlName为映射表中的映射SQL名称; rowCount为返回的数据行数; param1为SQL的参数, 可以是静态数据也可以指 定单元格;param2同param1;可以传递多个参数。

功能说明: 根据映射表中的映射名称执行sql,将查询结果集填入表格中,按返回的行、列数向下、向右覆盖单元格。

注意事项:该函数不支持"清单报表"方式。

#### <span id="page-2-2"></span>SSR\_FillQueryData

函数原型: SSR\_FillQueryData(queryId,rowCount,param1,param2,...)

参数说明: queryId为对应的数据集的ID; rowCount为返回的数据行数; param1为SQL的参数, 可以是静态数据也可以指定单元格;param2同param1; 可以 传递多个参数。

功能说明: 执行数据集定义中的sql, 将查询结果集填入表格中, 按返回的行、列数向下、向右覆盖单元格。

注意事项:该函数不支持"清单报表"方式。

#### <span id="page-2-3"></span>SSR\_FillSQLData

**函数原型:** SSR FillSQLData(datasourceid,sql,rowCount,param1,param2,...)

参数说明: datasourceid为数据源ID; sql为在数据库中执行的sql语句; rowCount为返回的数据行数; paraml为SQL的参数, 可以是静态数据也可以指定 单元格;param2同param1;可以传递多个参数。

功能说明: 将SQL结果集填入表格中, 按返回的行、列数向下、向右覆盖填入。

注意事项:该函数不支持"清单报表"方式。

## SSR\_GetCell

 $\mathbf{\mathbf{\mathfrak{B}}}\mathbf{\mathfrak{A}}\mathbf{\mathfrak{R}}$ : SSR\_GetCell(取数单元格,{父单元格,偏移量}\*n)

参数说明:取数单元格为取得数据的单元格序号。其中父单元格为单元格序号。偏移量是整数,负数表示当前单元格向上偏移,正数表示向下偏移。父 单元格和偏移量成对出现,可以一个都不写,也可以出现多次。

功能说明: 获取单元格,支持偏移计算。用于在扩展区域中按位置取单元格的值。其原理是,取出当前单元格的所有父单元格,变换指定的父单元格, 其它不变,获取指定取数单元格的值。

**函数示例:** 单个偏移SSR\_GetCe11(C4,A4,-1), 多个偏移SSR\_GetCe11(D5,B5,-1,C5,1)。关于示例详情请参考[电子表格 累计](https://wiki.smartbi.com.cn/pages/viewpage.action?pageId=83711092) 章节。

#### <span id="page-3-0"></span>SSR\_GetCurrentPage

- 函数原型:SSR\_GetCurrentPage()
- 功能说明: 获取电子表格当前页数。
- 注意事项: 电子表格分页才可以使用此函数获取值。

## <span id="page-3-1"></span>SSR\_GetCurrentUserAlias

函数原型: SSR\_GetCurrentUserAlias()

功能说明: 获取当前用户别名。

## <span id="page-3-2"></span>SSR\_GetCurrentUserName

函数原型: SSR\_GetCurrentUserName()

功能说明: 获取当前用户名称。

## <span id="page-3-3"></span>SSR\_GetIndex

函数原型: SSR GetIndex (Cellx)

参数说明: Cellx是当前单元格的某个父格,该表达式返回的值是当前单元格在指定父格中的位置。如果Cellx不是最高级别的父格,也就是说在Cellx也 有父格的前提下,该表达式返回的值是指在Cellx所属父格分组内的位置。

功能说明: 获得单元格位于某个父格中的位置, 以实现序列号。

## <span id="page-4-0"></span>SSR\_GetParamDisplayValue

- 函数原型: SSR GetParamDisplayValue("参数名称")
- 参数说明:参数为参数名称,是字符串。
- 功能说明:根据参数名称获取参数显示值。
- 函数示例: "=SSR\_GetParamDisplayValue("产品类别")",表示获取参数名称为"产品类别"的参数显示值。

## <span id="page-4-1"></span>SSR\_GetParamValue

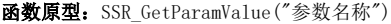

- 参数说明:参数为参数名称,是字符串。
- 功能说明:根据参数名称获取参数真实值。
- 函数示例: "=SSR\_GetParamValue("产品类别")",表示获取参数名称为"产品类别"的参数真实值。

## <span id="page-4-2"></span>SSR\_GetSubcells

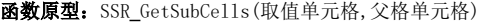

- 参数说明:取值单元格为取得数据的单元格序号;父格单元格为设置父格的单元格序号。
- 功能说明:根据父格获取扩展得到的所有单元格。
- 函数示例: "=sum(SSR\_GetSubCells(C4,A4))",表示获取父格A4扩展出来的C4单元格的所有值。
	- "=SSR\_GetSubCells(B4:C4,A4)",表示以A4为父格的B4、C4扩展出来的所有区域。

## <span id="page-4-3"></span>SSR\_GetTotalPage

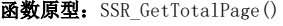

- 功能说明: 获取电子表格总页数。
- 注意事项: 电子表格分页才可以使用此函数获取值。